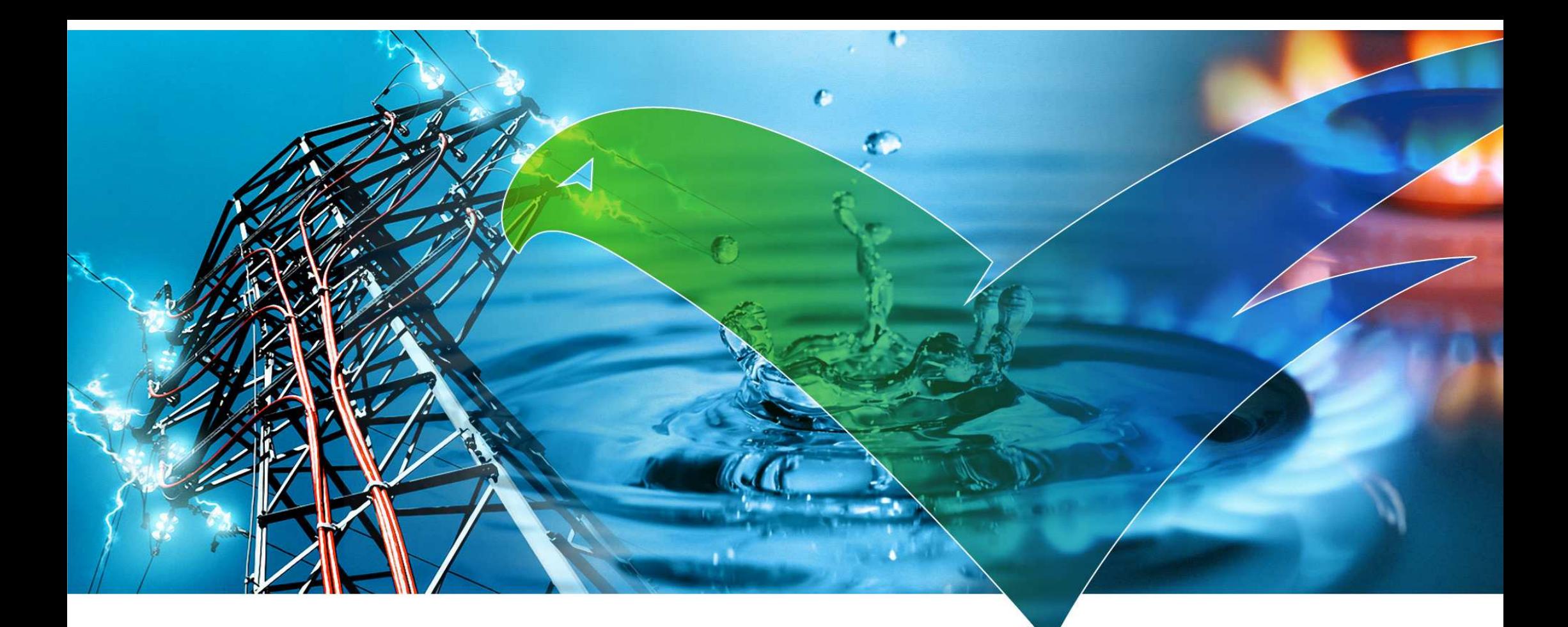

# Architecture- & QS-Board – 4. März 2015

openK platform für openKONSEQUENZ

Matthias Rohr & Jan Krüger

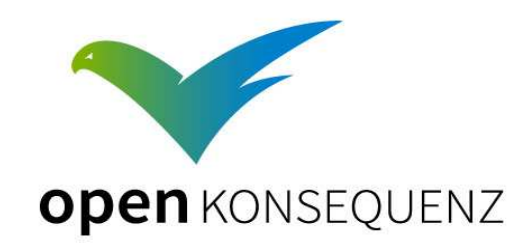

Seite <sup>1</sup>

## Agenda

- 1. Vorstellung Architektur Big Picture(Referenzarchitektur => Architektur BTC)
- 2. Darstellung der Architekturkomponenten und deren Aufgaben
- 3. CIM
- 4. Build Process und Maven Projekte
- 5. Qualitätssicherung
- 6. Referenz-Plattform Darmstadt & Software-Versionen
- 7. Domain Driven Design nach Eric Evans
- 8. Clean Code

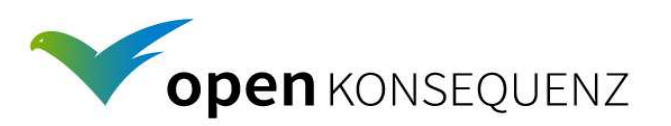

## openKONSEQUENZ Architekturentwurf

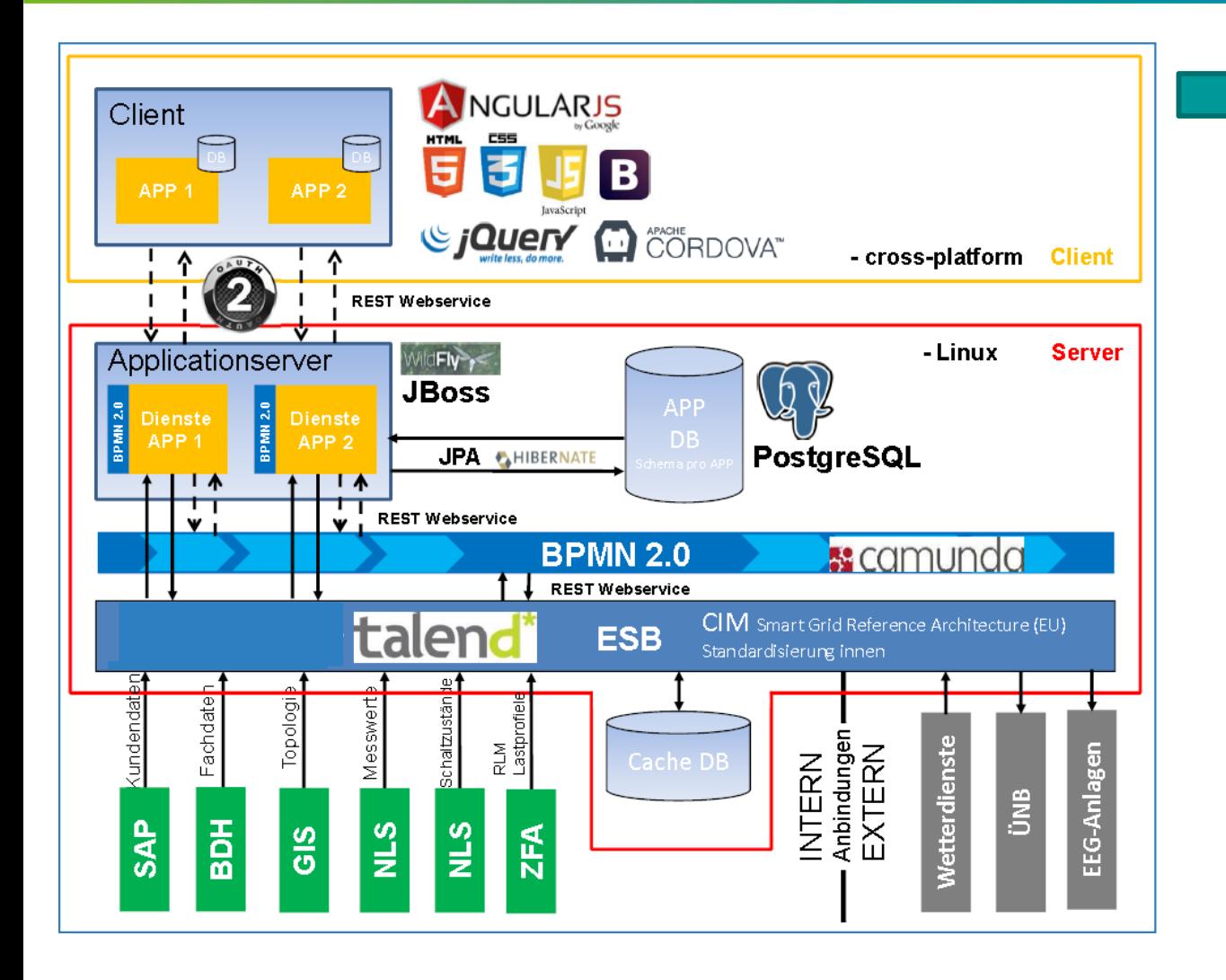

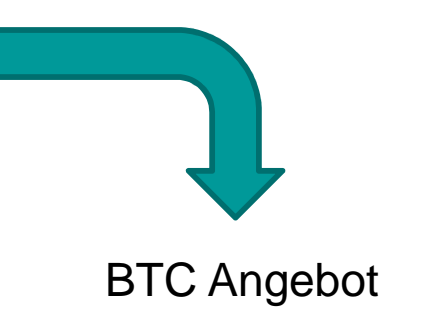

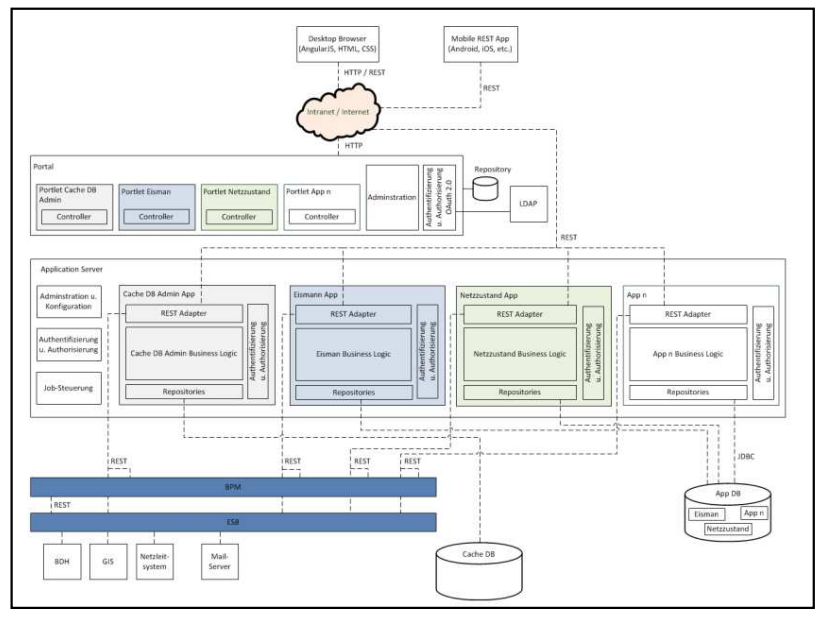

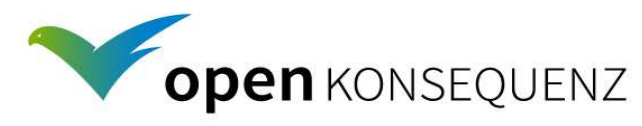

## IT-Architektur

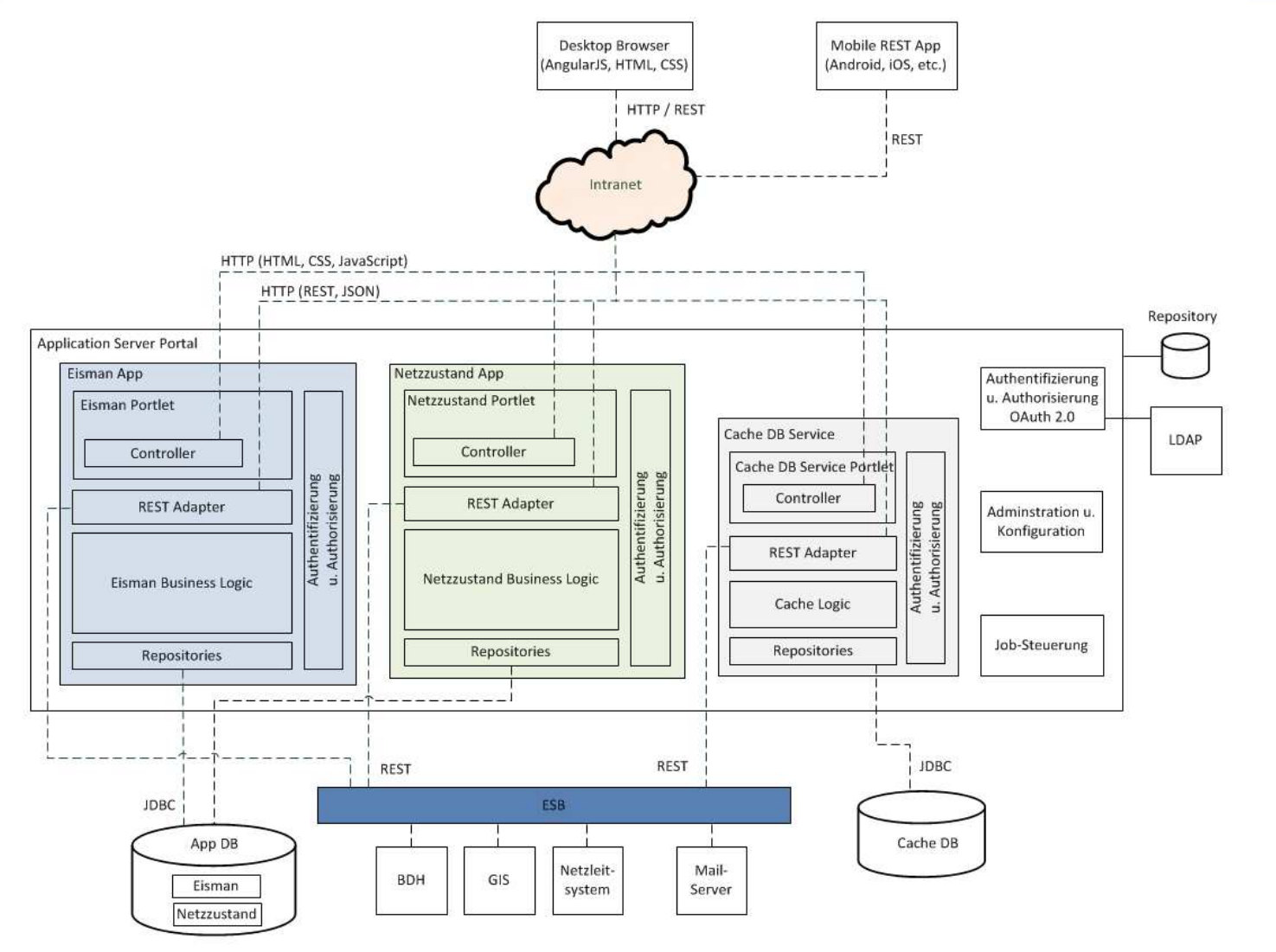

04. März 2015 Seite <sup>4</sup>

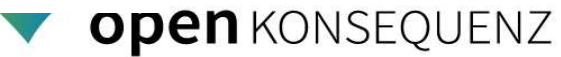

## Architekturkomponenten: Portal

Darstellung der Benutzeroberflächen

Implementierung in Portlets (Portlet Specification 2.0 (JSR 286))

- HTML
- JavaSript: AngularJS
- CSS: Bootstrap
- Java: Spring MVC (nur in Controller)

Warum Liferay Portal?

- Open Source Portal mit großer Community
- Delegation an das Portal: Autorisierung/Authentifizierung, Benutzerverwaltung, Menüstruktur, etc.
- Liferay Portal wird als Laufzeitumgebung verwendet, die nützliche Features mitbringt und die Entwicklung beschleunigt sowie den Betrieb vereinfacht.

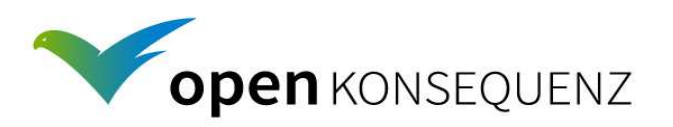

## Architekturkomponenten: AngularJS

JavaScript-Framework für dynamische Web-Anwendungen

Entwicklung von Single-Page Web-Anwendungennur **eine** HTML-Seite! der "Rest" ist JavaScript!

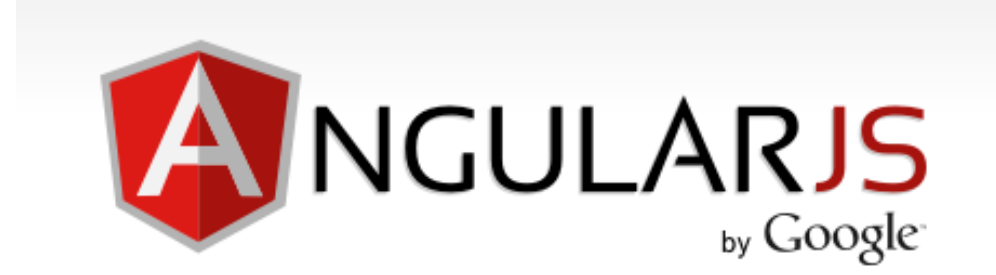

Entwickelt von Google alsOpen-Source seit 2009

MVC (Model-View-Controller) Framework

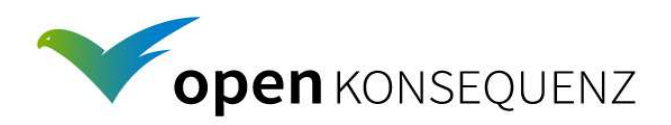

## AngularJS ermöglicht einfachen Code

#### **Code-Reduzierung**

DOM-Bearbeitung oder Event-Handling wird von AngularJS übernommen

**Dependency Injection** durchgängiges Konzept in AngularJS

#### **Bi-directional Data-Binding**

Änderungen in der View werden an das Model gegeben

#### **Directiven**

 AngularJS weist einem DOM-Element ein bestimmtes Verhalten zuvergleichbar mit Komponenten

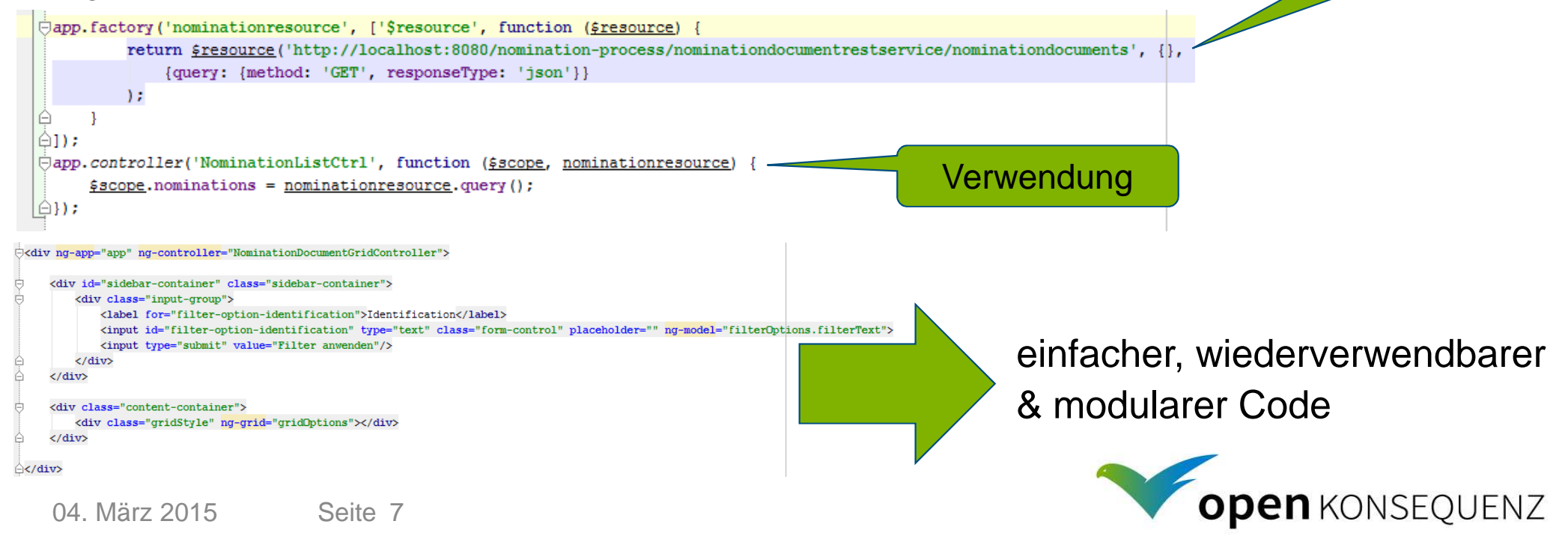

**Erstellung** 

## AngularJS – less talk more music

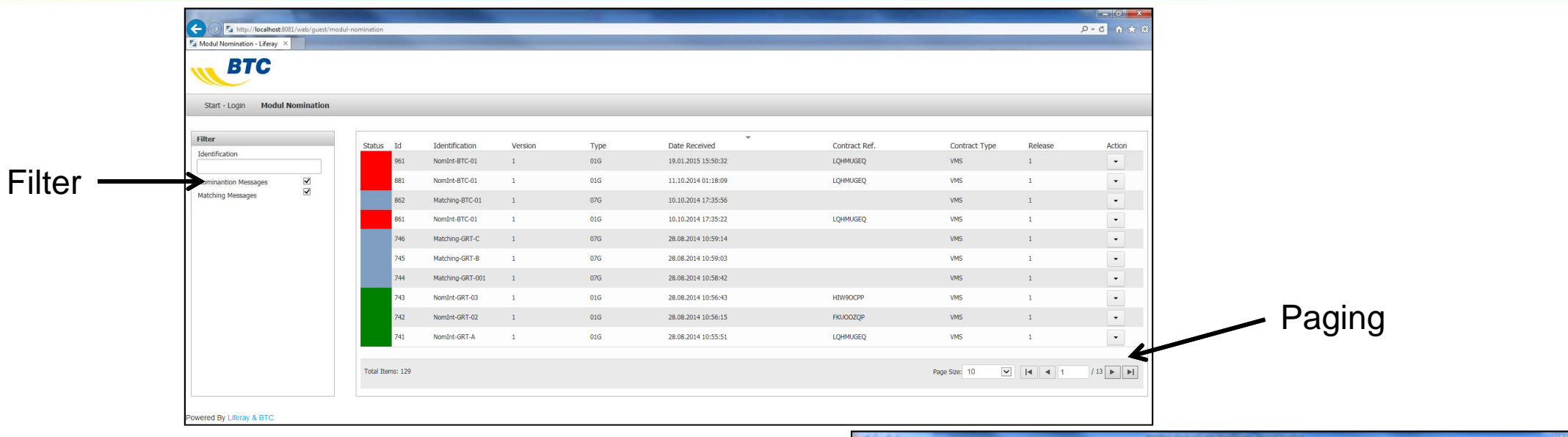

#### **2 x HTML 30 bzw. 130 Zeilen1 x JavaScript 170 Zeilen**

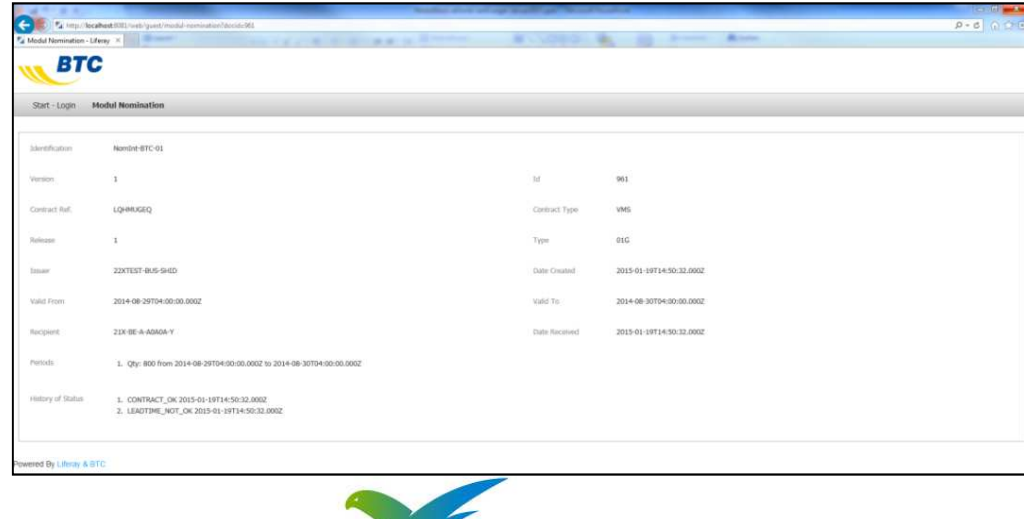

**open KONSEQUENZ** 

## Application Server & Apps

#### Application Server

- Zentrale Komponente für die Business Logic
- Laufzeitumgebung für Apps & Portlets
- Job-Steuerung
- Authentifizierung u. Autorisierung

#### Apps

- Portlet
- REST-Adapter
- Business Logic
- Repositories
- Authentifizierung & Authorisierung

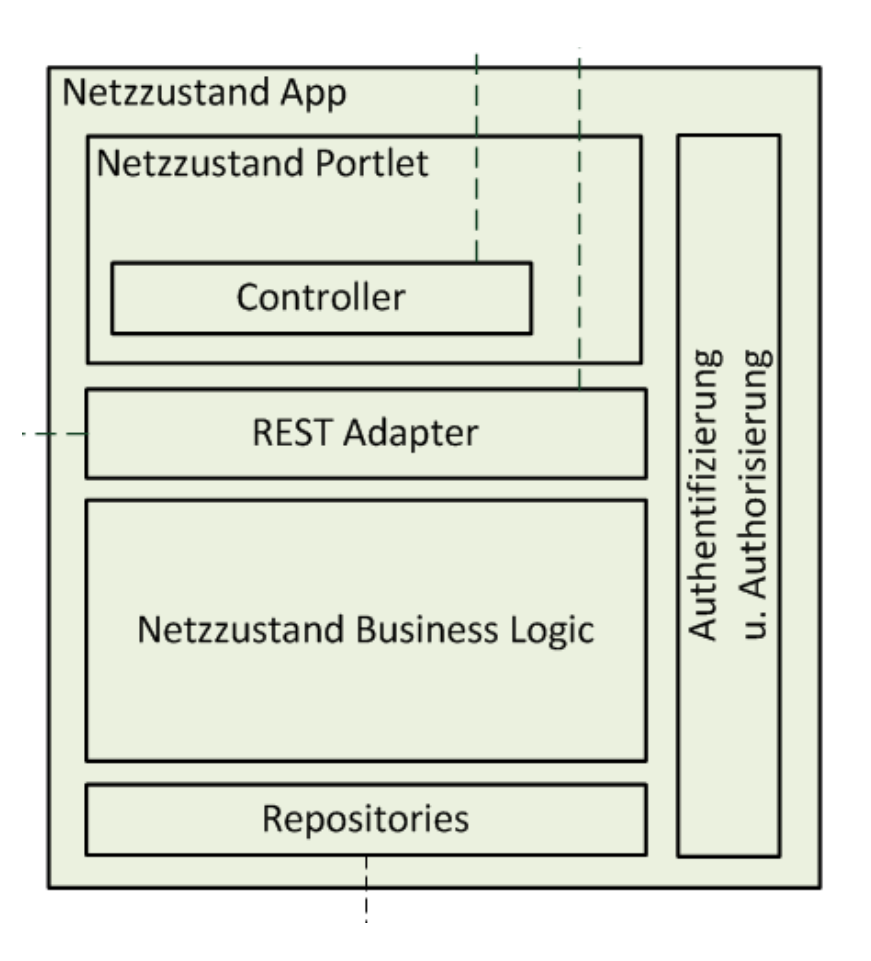

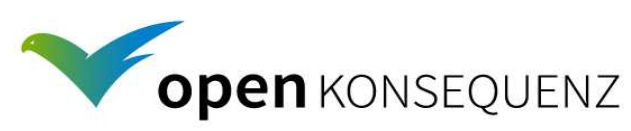

## Cache DB Service

#### Cache DB

• Datenhaltung von Dritt-Systemenmit zu geringer Verfügbarkeit

Cache DB Service

- • Nur der Cache DB Service schreibt Daten in die Cache DB
- • Der Cache DB Service stellt via REST die Daten der Cache DB den anderenKomponenten zur Verfügung
- •Initiale- und Delta-Befüllung der Cache DB
- Aufruf von REST-Sevices, die BDH, GIS, etc. zur Verfügung stellen. •
- •Benutzeroberfläche für Administration u. Monitoring

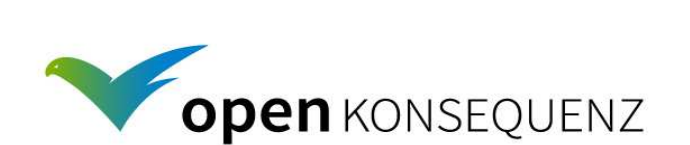

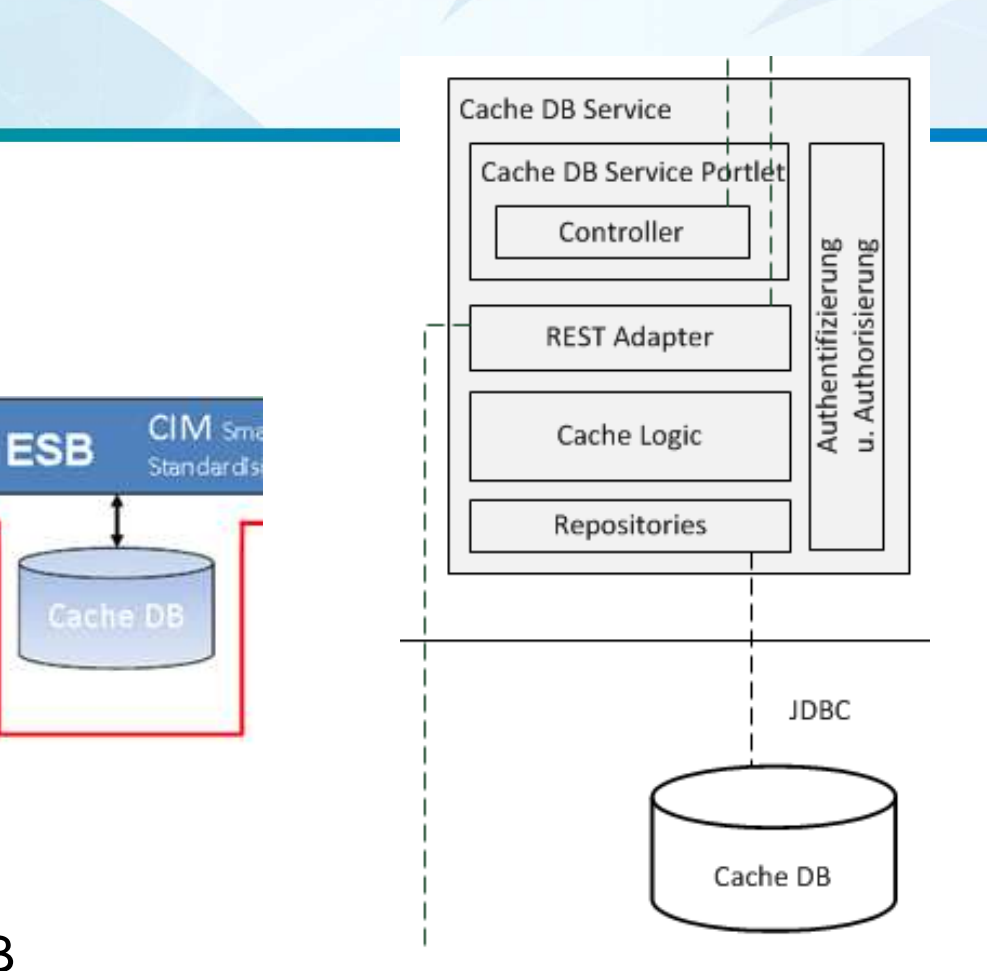

## Entwicklung Spring Portlets mit Spring MVCPortlet Specification 2.0 (JSR 286)

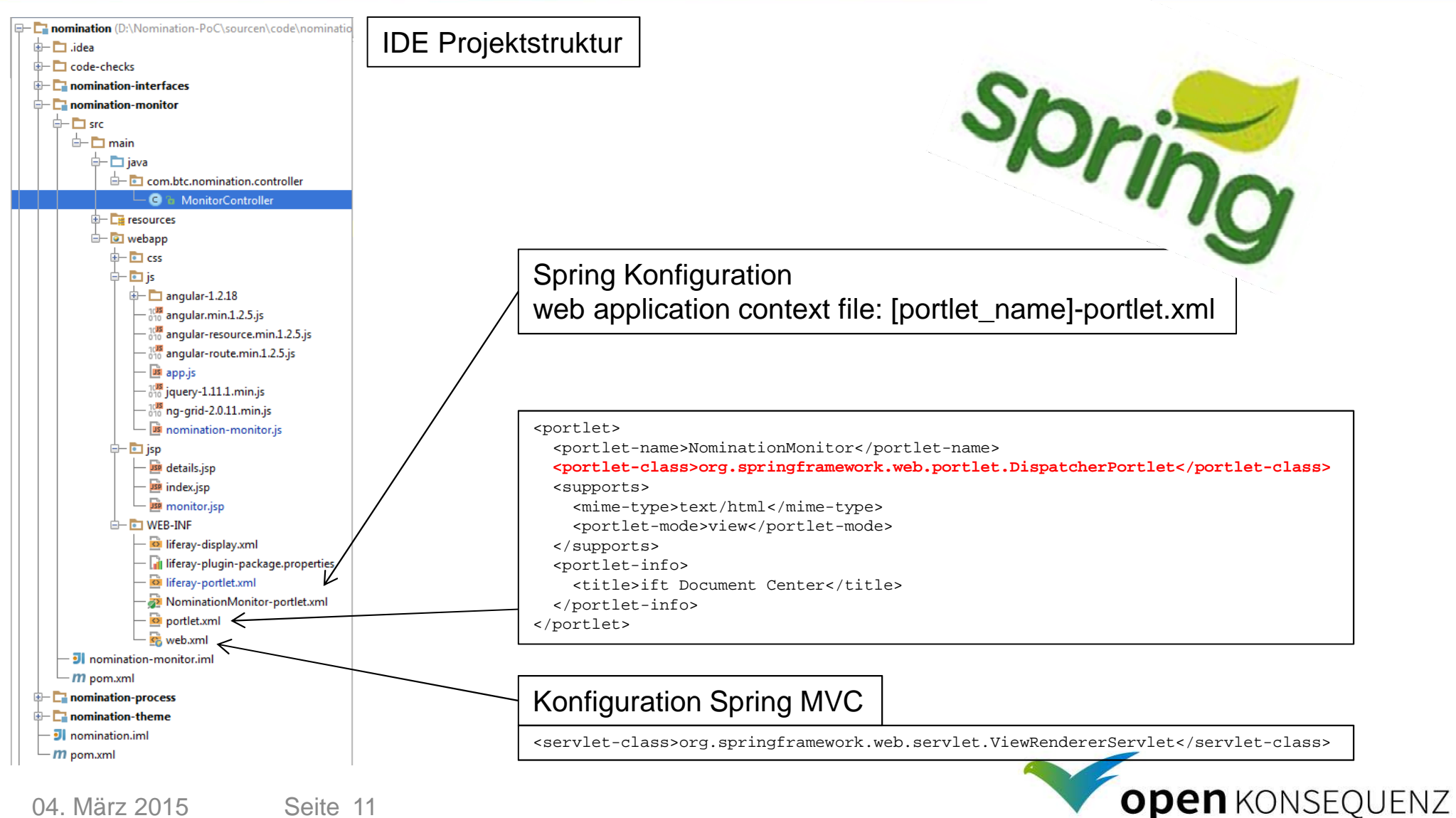

## REST – mehr als eine Technologie

#### Keine Technologie!

Eine Architektur für die Entwicklung von verteilten Systemen

#### REST Architektur Prinzipien

Addressability Alle Objekte und Ressourcen sind über einen Unique Identifier (URI) adressierbarscheme://host:port/path?queryString#fragment

Uniform, Constrained Interface zur Verfügung stehen eine definierte Menge von HTTP-Operationen:GET: read-only **GET:** read-only DELETE: delete POST: modify service in unique wayd capability of service HEAD: get but only response code

⇒hohe Wiedererkennbarkeit, einfaches Programmiermodell, optimale Interoperability

⇒Zustandslose Kommunikation und damit hohe Skalierbarkeit

#### **REST ist protokoll-unabhängig**

(nicht nur REST over HTTP, bzw. SOAP ohne Header)

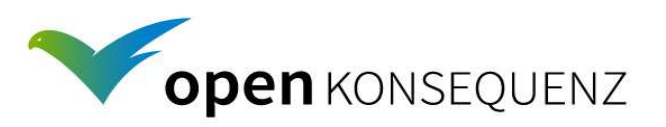

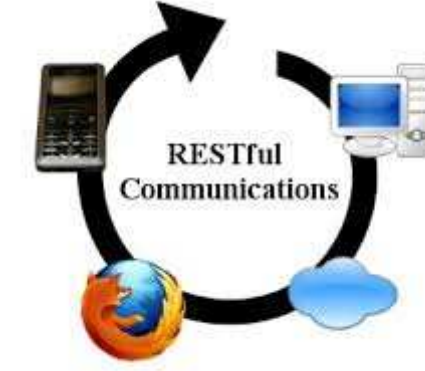

## REST – die Implementierung

#### Umsetzung mit Spring via @RestController

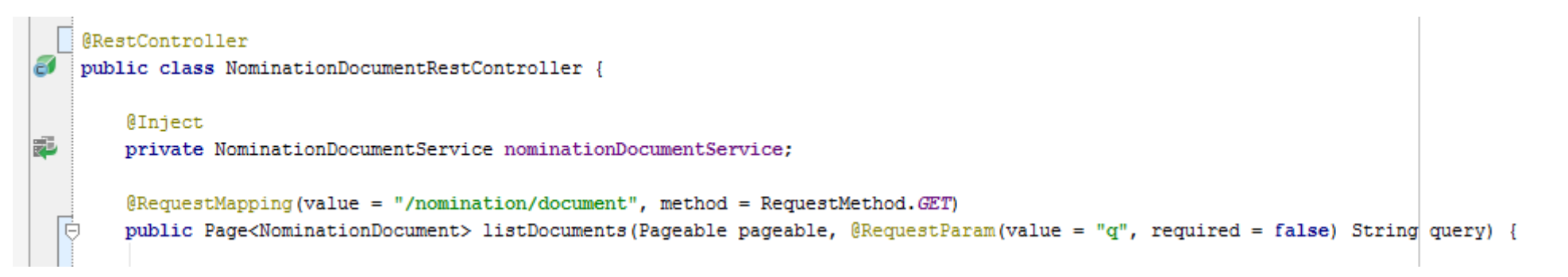

#### **Spring Data REST**

 Spring Data REST exportiert Spring Data Repositories als REST Ressourcen => Standardisierter Weg die Operationen auf den Entity-Objekten als REST Services zur Verfügung zu stellen

#### **Security-Aspekte der REST-Service**

wichtig!

### **Verwendung REST in AngularJS mit Module ngResource**

```
Gapp.factory('nominationresource', ['$resource', function ($resource) {
      return $resource('http://localhost:8080/nomination-rest/nominationdocuments', {},
          {query: {method: 'GET', responseType: 'json'}}
      \lambda:
 811);
04. März 2015 Seite 13
```
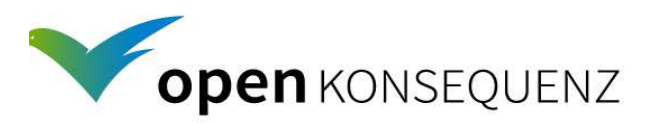

## Objekt-Relationales Mapping mit JPA Eclipselink

#### JPA: Java Persistence API

- Bestandteil J2EE vs. proprietäre Lösung
- JPA 2.0 Referenzimplementierung von Eclipselink (nicht Hibernate!)

Vorteil:

- Standard bei BTC, alle Entwickler kennen JPA
- 

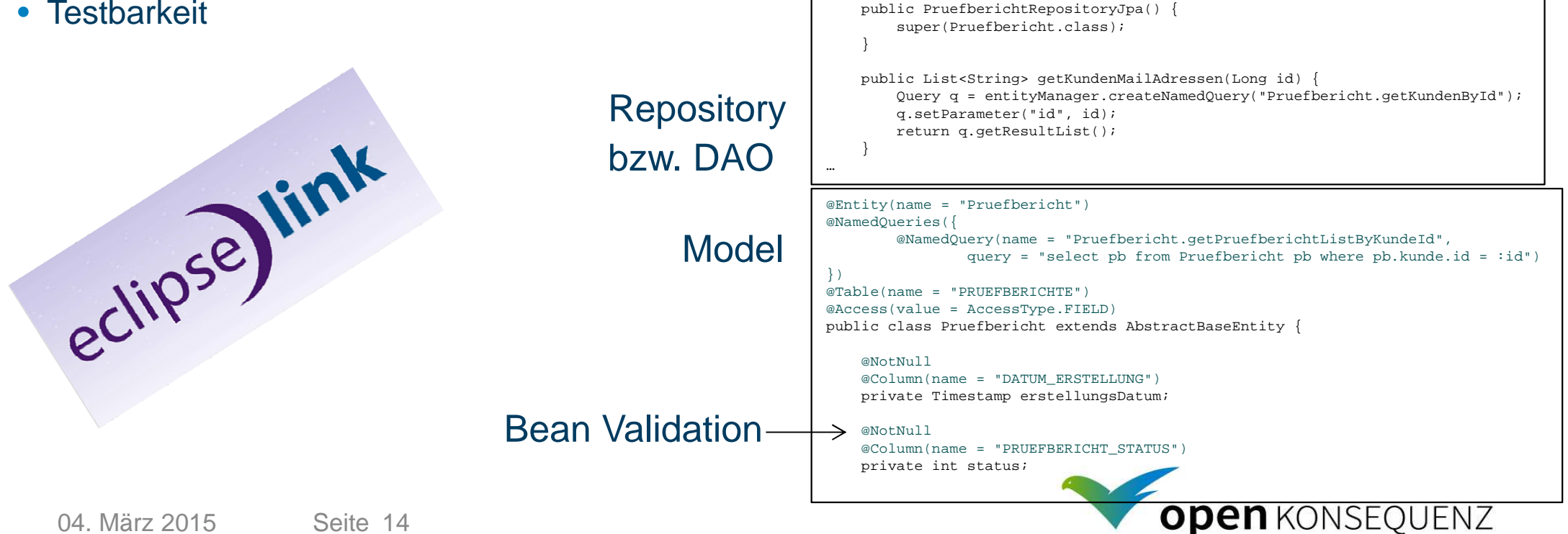

@Repository

public class PruefberichtRepositoryJpa extends

AbstractImportDbRepositoryJpa<Long, Pruefbericht> {

## BPMN & ESB

Integrationsplattform als zentrale Drehscheibe (Hub) für den Datenaustausch zw. IT-Systemen.

 IT-Systeme dürfen NUR unter Verwendung der Integrationsplattform miteinander kommunizieren!

Pilotphase beinhaltet nur zustandslose Prozesse, in denen primär das Mapping zw. Datenstrukturen implementiert ist.

Pilotphase setzt nur ESB ein, in dem möglichst keine Business Logic implementiert ist.

ESB *spricht* das kanonische – auf CIM basierende - Datenmodell

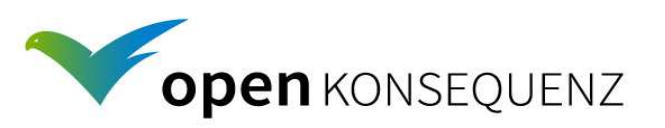

## IT-Architektur Pilotprojekt

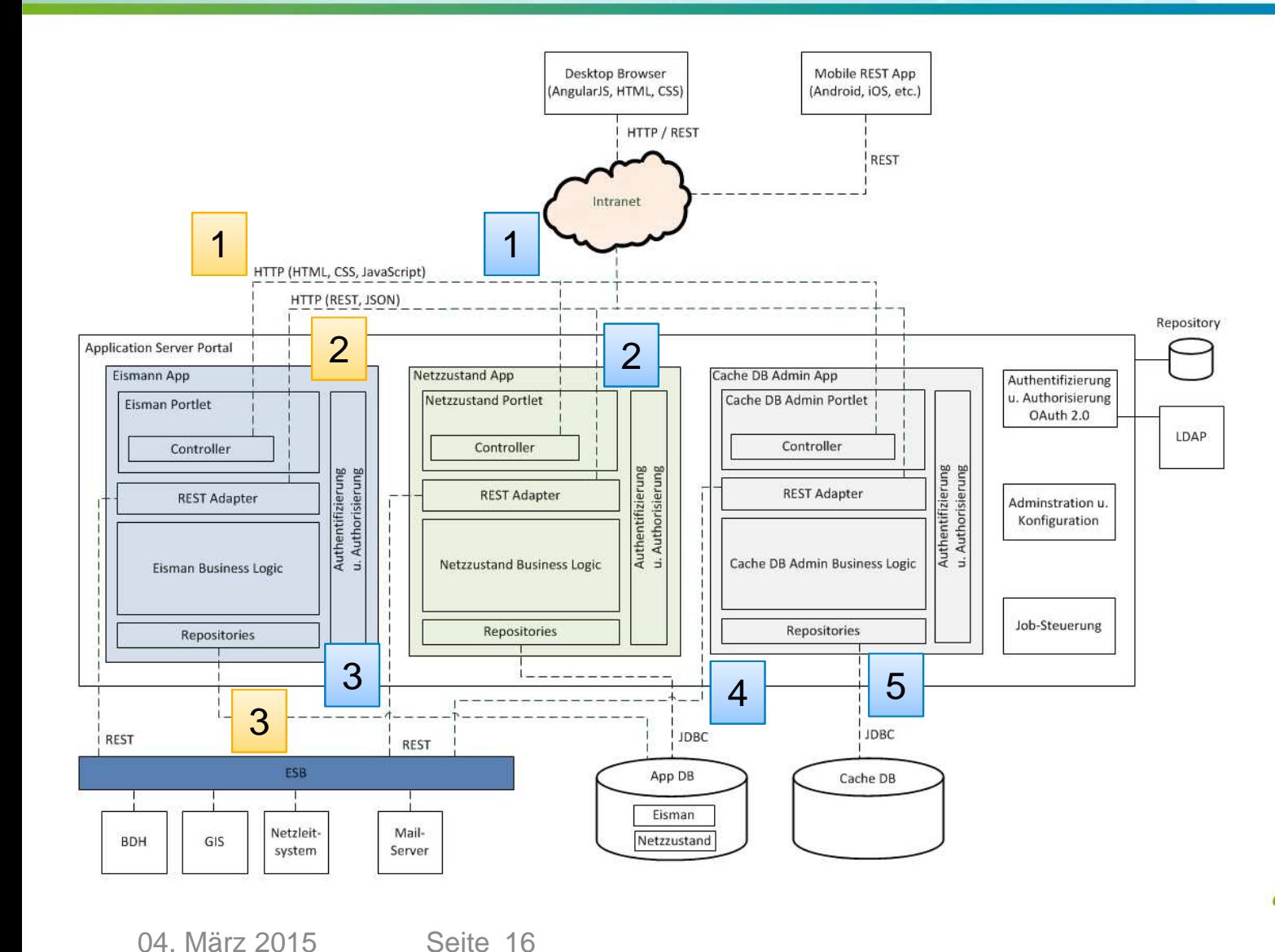

Darstellung Abschaltempfehlung

- 1. Request Browser
- 2. REST-Request Browser
- 3. JDBC-Request an App DB Schema Eismann

Darstellung View Netzzustand

- 1. Request Browser
- 2. REST-Request Browserwenn nicht in Netzzustand App verfügbar
- 3. REST-Request an ESB
- 4. REST Request an Cache DB Admin App
- 5. JDBC-Request an Cache DB

**ODEIT KONSEQUENZ** 

## CIM als Standard für den Datenaustausch

Das Common Information Model (CIM, IEC 61970 u. IEC 61968) wird als Datenmodell für den Informationsaustausch zwischen

- •den Apps untereinander
- den Apps mit Quellsystemen wie GIS, BDH/ERP, und GIS genutzt •

CIM ist die gemeinsame Sprache auf dem ESB.

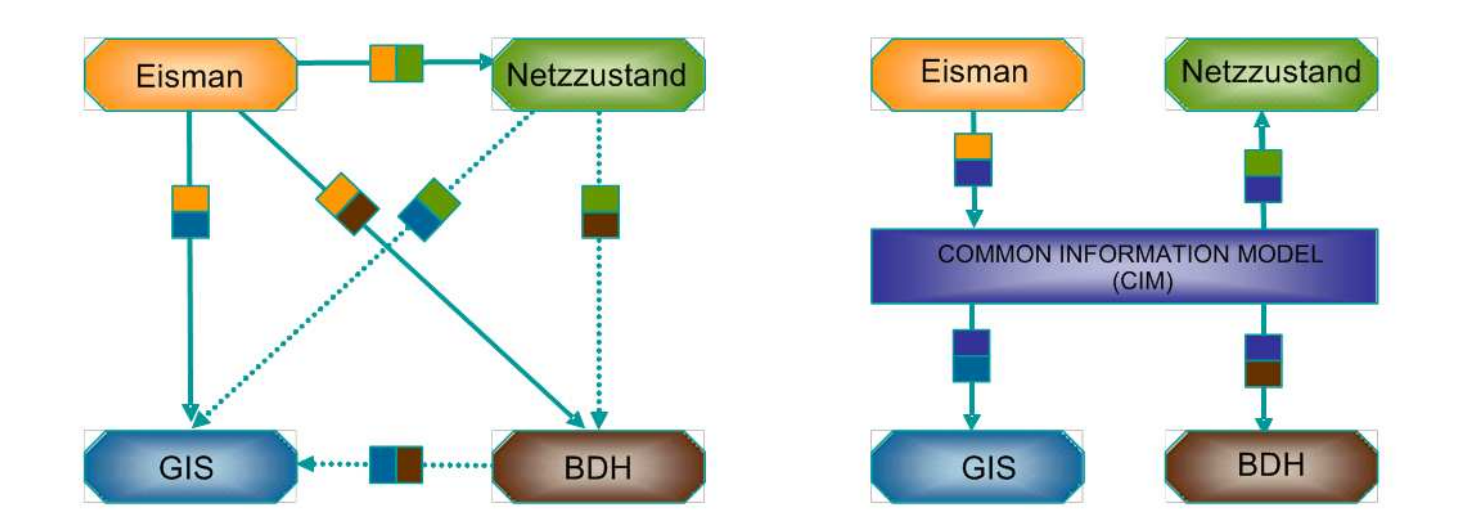

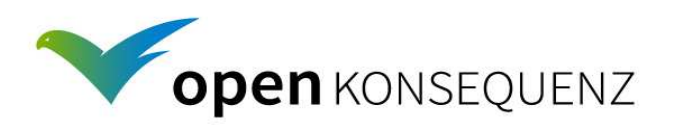

## Vereinfachte Sicht auf CIM fürs Projekt

- • CIM ist ein herstellerunabhängiger Standard, der als Konvention zwischen verschiedenen Softwarelieferanten, Softwaredienstleistern und Ihren Nutzern (z.B. VNBs) genutzt werden kann.
- •CIM definiert Entitäten (z.B. Generator, Switch, PowerTransformer) inkl. Attribute und Beziehungen
- • Diese Entitäten, Attributen, Beziehungen sind nützlich als
	- 1.Konvention für Nachrichten zwischen Systemen (z.B. Meldungen, Messwerte)
	- 2.Konvention für Topologien
	- • (CIM ist nützlich sowohl als Spezifikation, wie auch für denAufbau einer konkreter Nachricht bzw. eines Topologie-Austauschartefakts)
- • CIM ist insgesamt umfangreich und mächtig – daher kann es für bestimmte Zwecke (z.B. Einspeisemanagement) sinnvoll sein eine Teilmenge zu benennen (als CIM Profil) und zusätzliche Konventionen zu definieren. Mehrere solcher Anwendungsfälle u. Profile lassen sich auch zusammenfassen.
- • Praktische Vorteile von CIM als hersteller- und technologieunabhängiger Standard
	- •Verbessert Integrierbarkeit und Interoperabilität
	- •Erhöht Flexibilität und reduziert Vendor-Lock-in
	- •Verbessert Zuverlässigkeit (weniger Schnittstellenmissverständnisse)

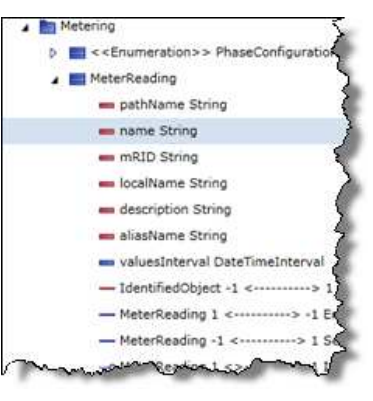

Attribute zu einem **MeterReading** 

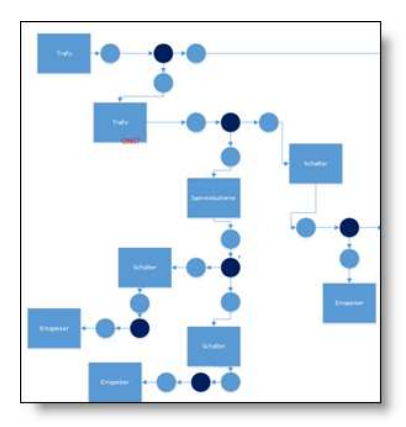

Objektmodell einer konkreten Topologie

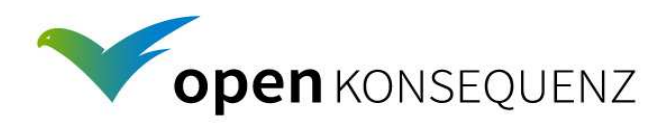

## Topologie-Modell für openKONSEQUENZ

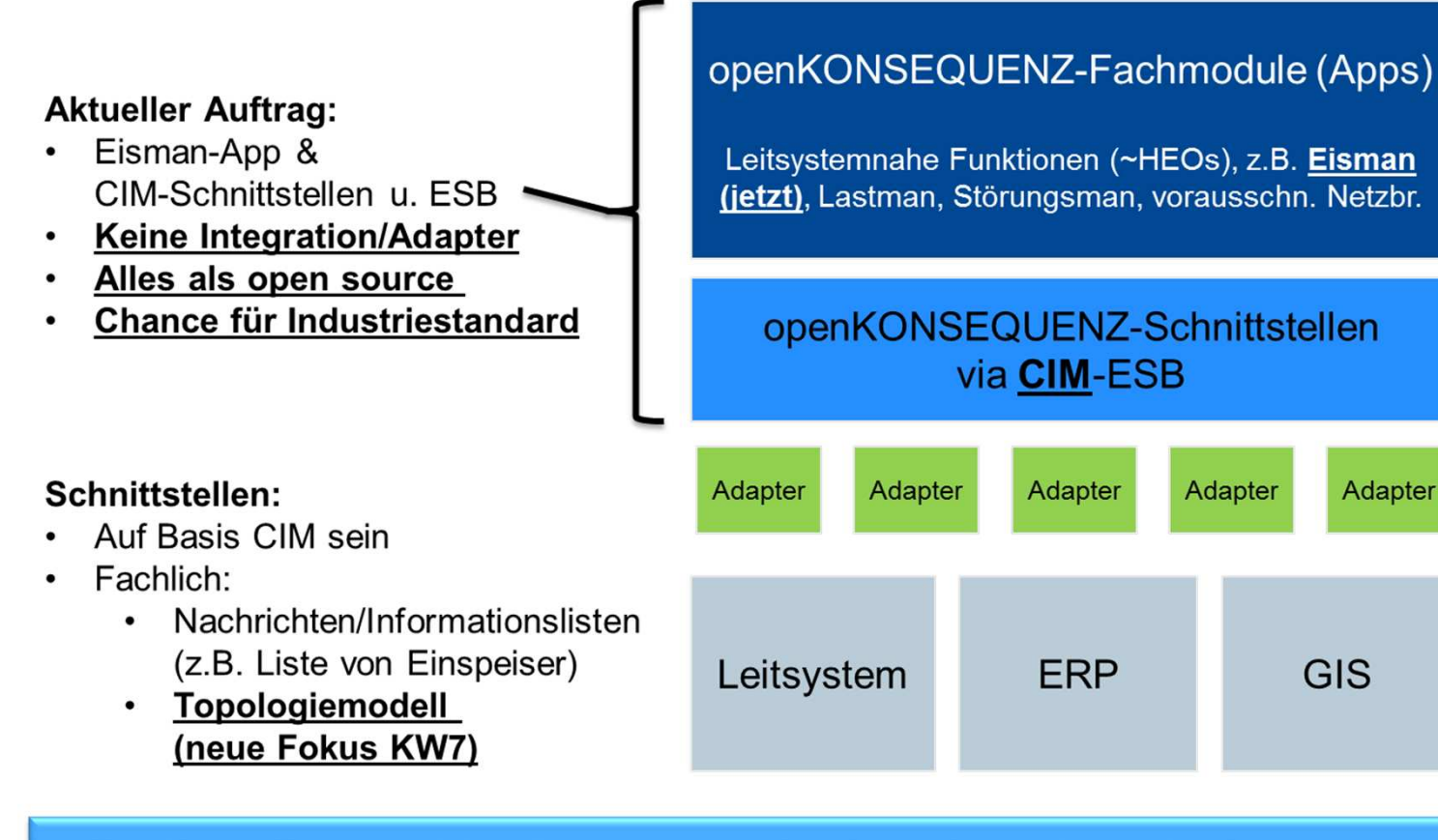

Legende Informationsfluss openK App openK Schnittstelle Späteres Integrationsprojekt Unabhängig von openK und Integrationspr.

- Es soll jetzt ein Topologiemodell spezifiziert werden, worauf sich Adapter-Stakeholder grob einstellen können.
- Idee: 1. Schritt Richtung Profil für VNB-Topo-Austausch: Erlaubte CIM Klassen, Beziehungen, Attribute, Beispiel

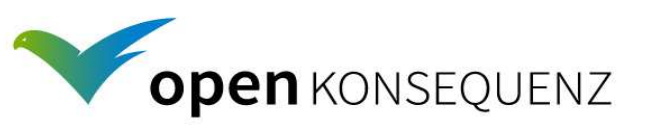

Adapter

GIS

## **Informationsfluss und Schnittstellen im Überblick** (Unvollständige Auswahl, Stand Architektur 25.02.2015 – 1. Iteration)

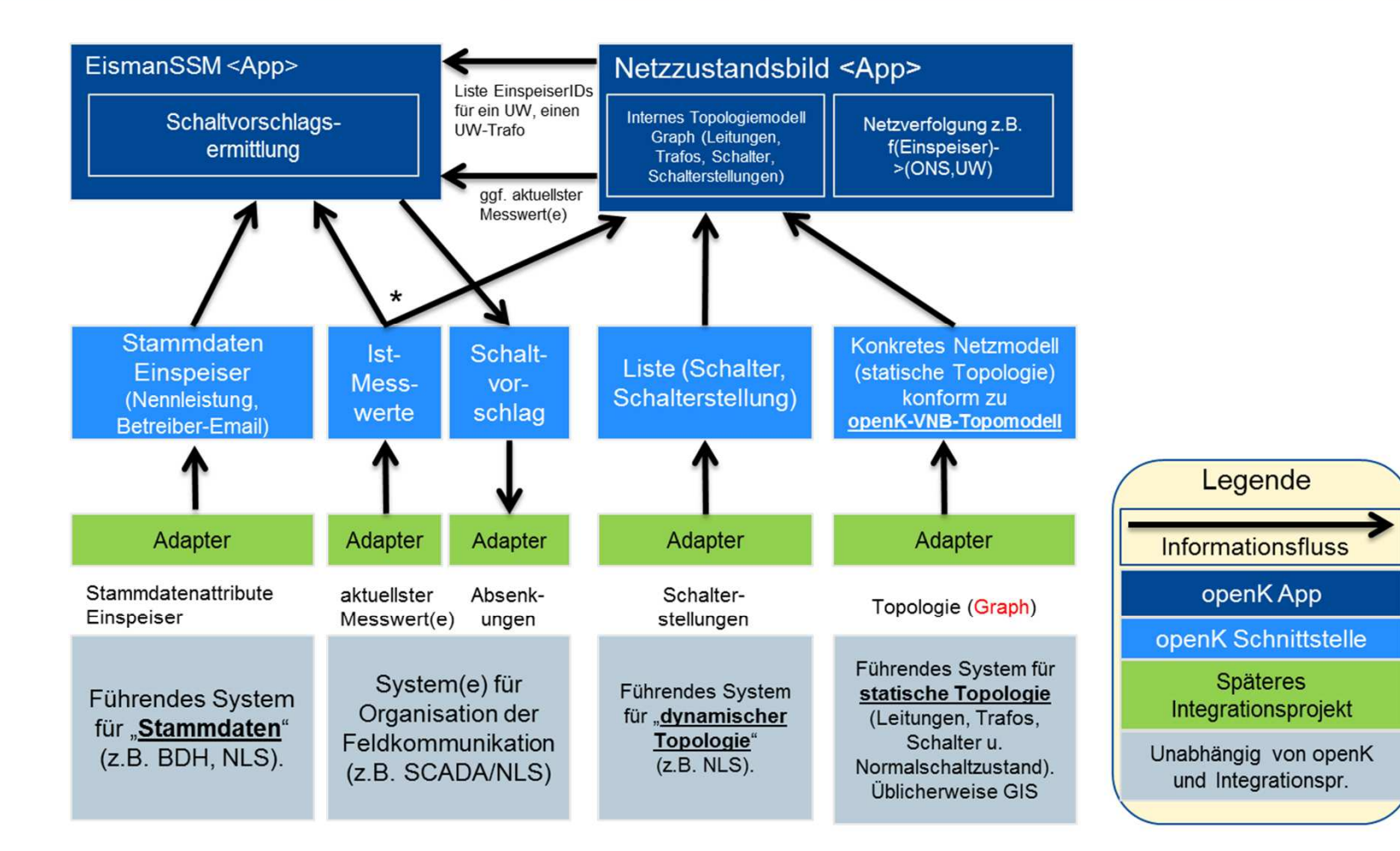

\* Weg der Messwertkommunikation noch in Klärung

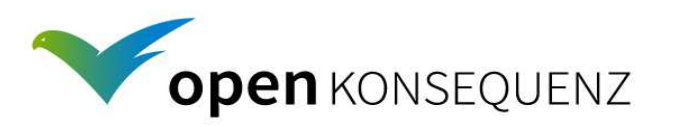

## Spezifikation für Topologie-Modelle (Stand 25.2.2015)

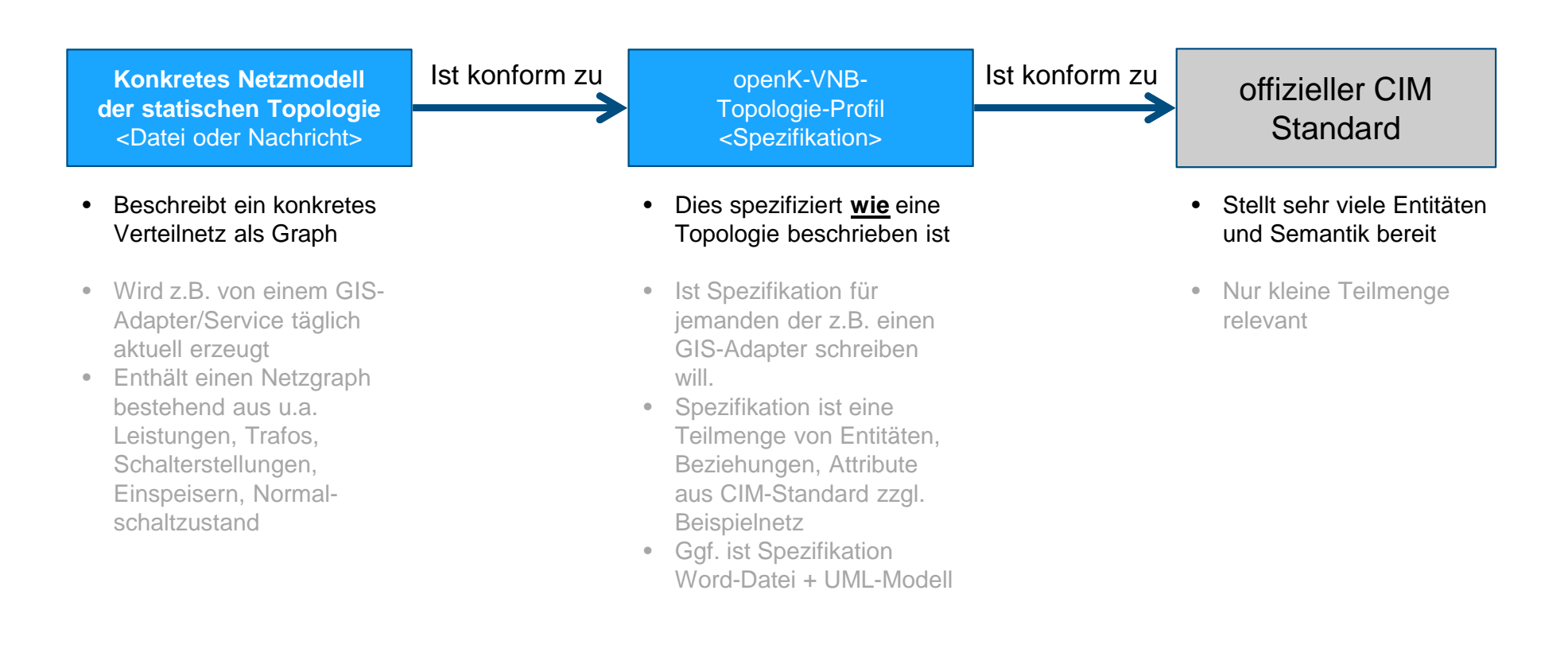

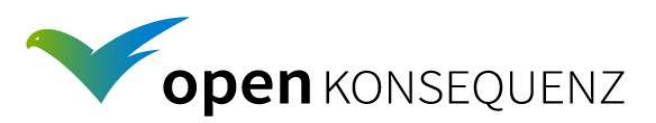

## Entwicklungsprozess mit Maven

#### **maven**liferay-maven-plugin für Deployment

<plugin>

```

<groupId>com.liferay.maven.plugins</groupId>
<artifactId>liferay-maven-plugin</artifactId><version>${liferay.version}</version><configuration>
<autoDeployDir>${liferay.auto.deploy.dir}</autoDeployDir><liferayVersion>${liferay.version}</liferayVersion><pluginType>portlet</pluginType></configuration></plugin>
```
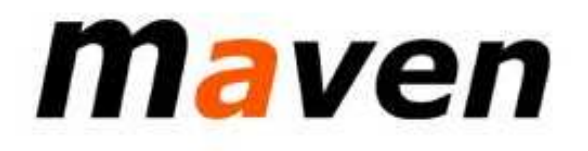

mvn clean package liferay:deploy

#### maven archetype für Liferay

mvn archetype:generate

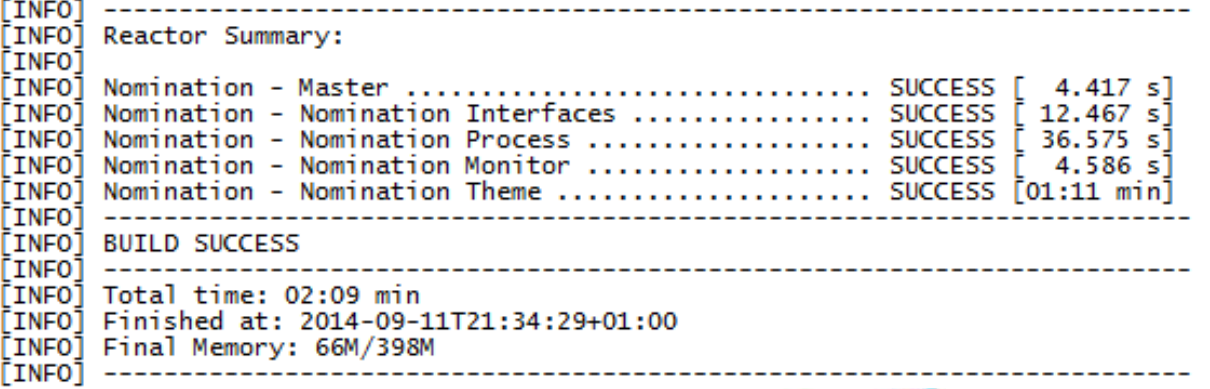

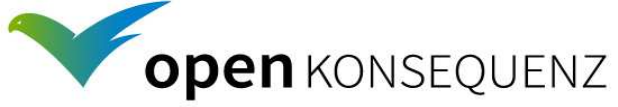

## Qualitätssicherung QS

Git als Quellcodeverwaltungssystem

- alle Anpassungen des Codes sind nachvollziehbar •
- •Releases und Tags => reproduzierbare und definierte Projektergebnisse

#### Bug-Tracking mit Bugzilla

- •Fehler und deren Bearbeitungshistorie sind dokumentiert
- Coding Standards
	- $\bullet$  Eclipse Development Conventions and Guidelines(http://wiki.eclipse.org/Development\_Conventions\_and\_Guidelines)

Kontinuierliche Messung der Testabdeckung

- •hohe Testabdeckung > 50% Abdeckung der "Entscheidungen und Verzweigungen" werden angestrebt
- Testkonzept => strukturiertes und dokumentiertes Testvorgehen
	- •Erstellung eines Testkonzepts unter Mitwirkung des Konsortiums bzw. Product Owner
	- $\bullet$ Erstellung von Testfällen
	- •Abnahmetest

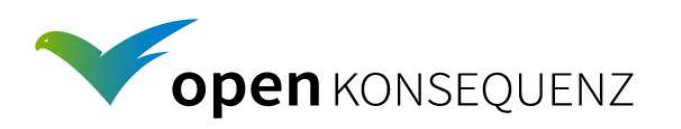

## QS Continous BuildJenkins, TestNG, Sonar, PMD & Checkstyle

#### TestNG: Ausführung in IDE u. maven

```
@TransactionConfiguration(defaultRollback = false)
@Transactional(value ="importDbTransactionManager", rollbackFor = Throwable.class)
@TestExecutionListeners(TransactionalTestExecutionListener.class)
@ContextConfiguration(locations = {"classpath:spring-persistence-test.xml"})
public abstract class AbstractImportDbTransactionalBaseTest extends
AbstractTransactionalBaseTest {
   @PersistenceContext(unitName ="importDbEntityManagerFactory")
   protected EntityManager entityManager;
}
```
public abstract class AbstractTransactionalBaseTest extends AbstractTestNGSpringContextTests {

#### Continuous Build

}

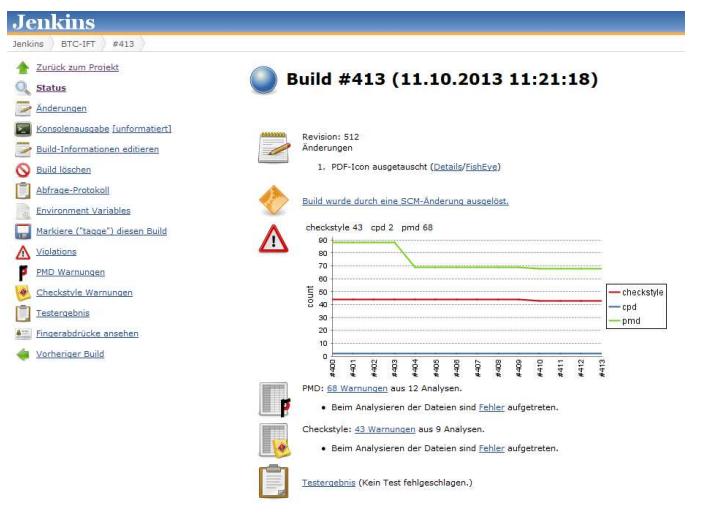

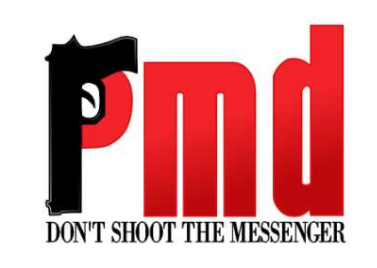

Next Generation

estNG and Advanced Concent

#### **Checkstyle**

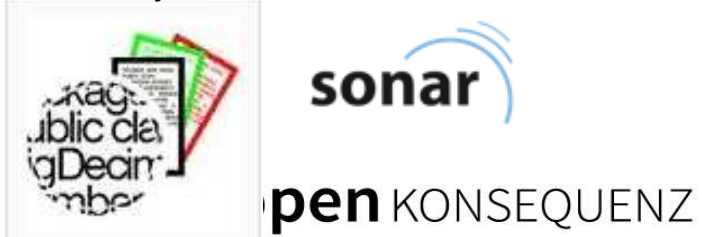

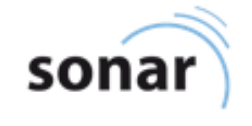

## Referenz-Plattform

Aufbau der Referenzplattform durch e-netz Südhessen

Installation der Komponenten nach Vorgaben der Referenz-Architektur

- Liferay V. 6.2 BOSS Wildfly Application Server
- Postgres DB V. 9.4.1
- Talend ESB V. 5.6.1
- JDK V. 1.7
- Spring V. 4.1

Deployment der Entwicklungsartefakte

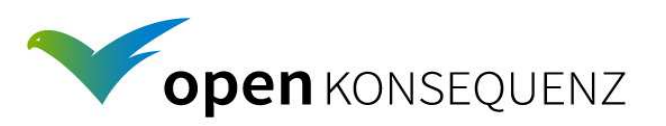

## Domain Driven Design (DDD) by Eric Evans

DDD ist ein Design Pattern => Vorgabe für die Entwicklung

Basis sind Fachdomänen, die projektweit verwendet werden und ein gemeinsames und einheitliches Verständnis für die Fachlichkeit des Projekts unterstützen.

Ubiquitous Language für Modelle, Sourcen, Tests, …

Domain Objects:

- Identität
- Lebenszyklus
- Implementierung von Geschäftslogik

Value Objects

- keine Identität, kein Lebenszyklus, z.B. Messwert
- $\bullet~$  keine Geschäftslogik ~ "dumme Container"

Process Objects

- Implementierung übergeordneter Prozesse
- $\bullet\;$  besitzen keinen "eigenen" Zustand
- verwenden Domain- und Value Objects

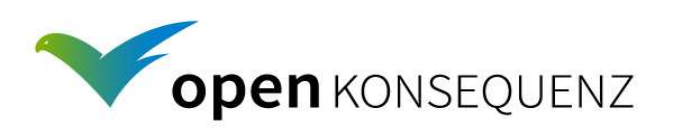

## Clean Code

Robert Martin führt den Begriff in der Software-Technik ein

Als **Clean** werden Sourcecode, Algorithmen, Konzepte, Dokumente, etc. bezeichnet, die **intuitiv verständlich** sind.

The Total Cost of Owning a Mess! Je größer der Mess, je geringer die Produktivität!

Clean Code beschreibt eine Vielzahl von Maßnahmen:

Re-Factoring in dem Projekt ermöglichen und planen

- •Boy Scout Rule: Leave the campground cleaner than you found it.
- •Meaningful Names
- •Functions (do one thing, have no side effects, …)
- •etc.

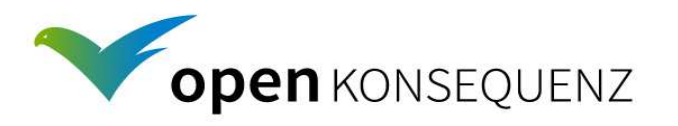

# Diskussion & Fragen?

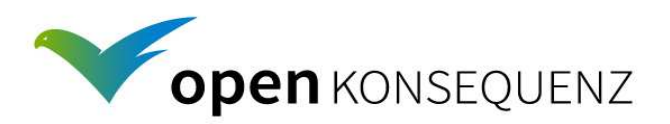